## **Libre Office**

## Petr Basl

## **Popis bugu**

- URL natvrdo v kódu
- Některá dokonce přímo viditelná v UI
- Některá URL se týkají standardů

## **Záměr**

- Najít pomocí nástroje grep všechny natvrdo nakódovaná URL
- Změnit nastavení tak, aby se tato URL načítala z externího souboru
- Pozn. Některá URL musí zůstat v kódu

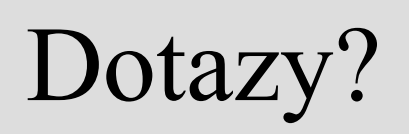